# POZNAN UNIVERSITY OF TECHNOLOGY

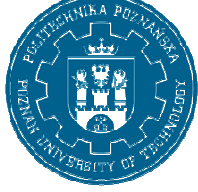

EUROPEAN CREDIT TRANSFER AND ACCUMULATION SYSTEM (ECTS) pl. M. Skłodowskiej-Curie 5, 60-965 Poznań

# **COURSE DESCRIPTION CARD - SYLLABUS**

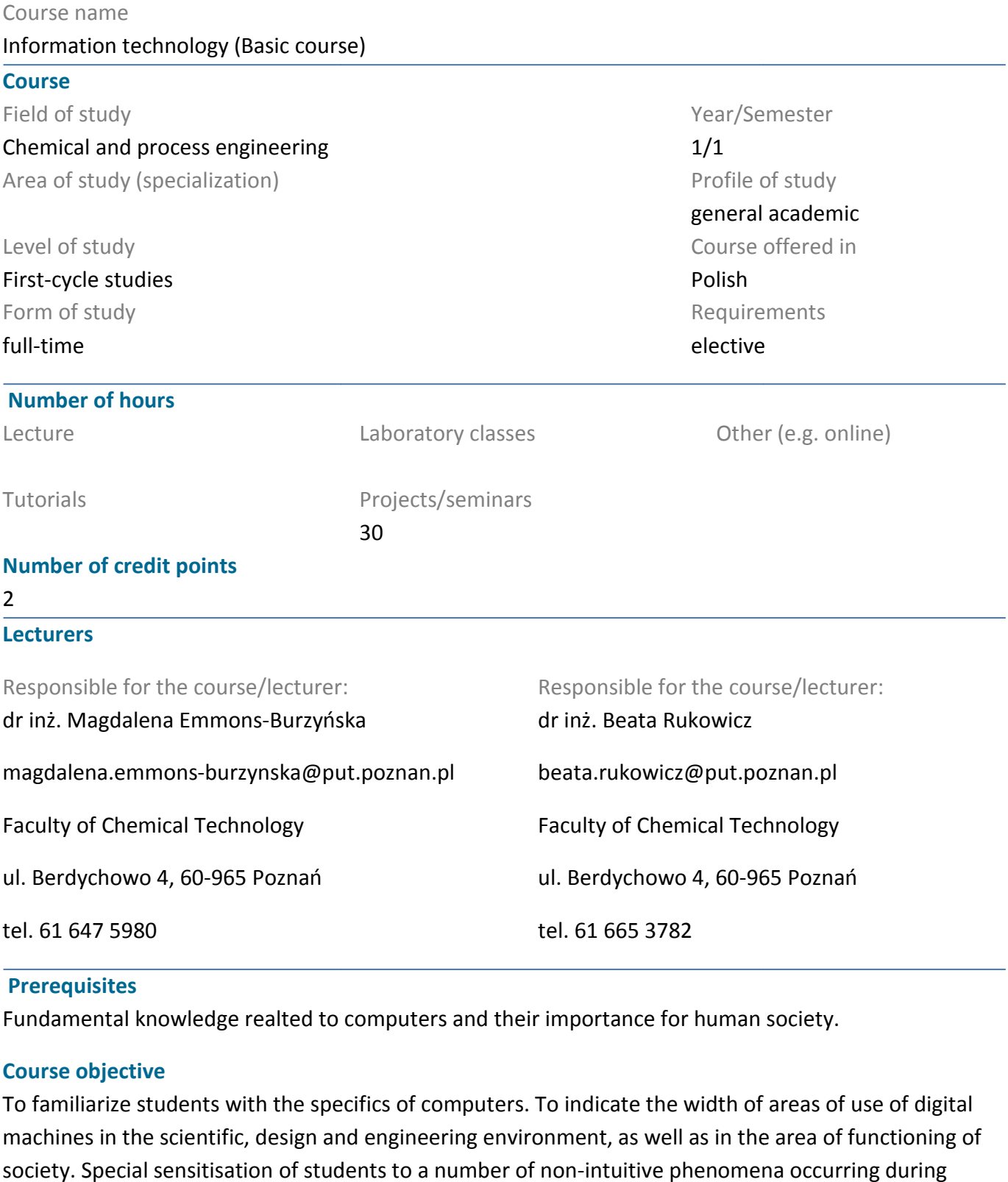

#### **Prerequisites**

Fundamental knowledge realted to computers and their importance for human society.

# **Course objective**

To familiarize students with the specifics of computers. To indicate the width of areas of use of digital machines in the scientific, design and engineering environment, as well as in the area of functioning of society. Special sensitisation of students to a number of non-intuitive phenomena occurring during design, numerical or simulation calculations. The subject is profiled from a technical point of view, with particular emphasis on the application of digital tools in the field of chemical technology and engineering. s with the specifics of computers. To indicate the width of areas of use of digit<br>tific, design and engineering environment, as well as in the area of functioning<br>isation of students to a number of non-intuitive phenomena

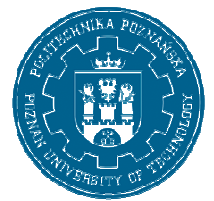

# POZNAN UNIVERSITY OF TECHNOLOGY

EUROPEAN CREDIT TRANSFER AND ACCUMULATION SYSTEM (ECTS) pl. M. Skłodowskiej-Curie 5, 60-965 Poznań

# **Course-related learning outcomes**

#### Knowledge

The effect of teaching this subject is the knowledge of the advantages and limitations of using computer-aided techniques. Special emphasis is placed on the knowledge of the realities of computer-<br>aided design and the characteristics of conducting simulation calculations. (K\_W15) aided design and the characteristics of conducting simulation calculations. (K W15)

# Skills

Ability to use Mathcad mathematical software and Office. (K\_U06)

#### Social competences

The student is aware of the importance of digital devices for human society. Particular emphasis is placed on the impact of digital machines on the quality and efficiency of design and analytical tasks, with particular emphasis on the chemical technology environment. (K\_K02)

# **Methods for verifying learning outcomes and assessment criteria**

#### Learning outcomes presented above are verified as follows:

Ongoing check of the degree of mastery of the material on colloquia. In the case of stationary classes, colloquia are given in a computer laboratory, while in the case of online classes colloquia are given using the university's network and computer infrastructure (VPN) via the Remote Desktop Protocol (RDP) using a remote desktop connection tool. :he university's network and computer infrastructure (VPN) via the Remote Desktop Protocol (RDP)<br>using a remote desktop connection tool.<br>P**rogramme content**<br>Basic learning how to enter and edit formulas, getting used to th

#### **Programme content**

example, to perform calculations "live". Mathematical operators: differential, integral, sum, etc... Symbolic calculations. Importing data from a text or excel file. Saving data to file. Graphs of data and 2D functions, and also 3D. Calculations with matrices and vectors. Units, conversion to different systems e.g. SI to CGS etc. Simple statistics e.g. average, median, standard deviation, etc. Linear (slope, intercept) and non-linear (genfit) regression. Solving equations and systems - given find. Solving ordinary differential equations and systems - given odesolve. Solving of partial differential equations and systems - given pdesolve. i, and also 3D. Calculations with matrices and vectors. Units, conversion to different sy<br>CGS etc. Simple statistics e.g. average, median, standard deviation, etc. Linear (slope,<br>linear (genfit) regression. Solving equatio

Word: Formatting tables and text, using automatic (active) endnotes, signatures, references. Writing using styles (Heading 1, 2...), generating tables of contents and writing individual chapters in separate files and then their composition into one document.

Excel: Formatting text, calculations with formulas, statistical elements, graphs.

PowerPoint: In the form of homework, preparation of presentations, presentation during classes.

Chemsketch: Software for drawing chemical formulas.

# **Teaching methods**

Presentation of the functioning of applied tools, current exercises performed by students in computer laboratories. m of homework, preparation of presentations, presentation during classes.<br>
I for drawing chemical formulas.<br>
Intioning of applied tools, current exercises performed by students in computer<br>
2

# POZNAN UNIVERSITY OF TECHNOLOGY

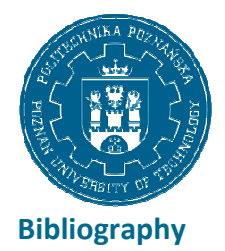

EUROPEAN CREDIT TRANSFER AND ACCUMULATION SYSTEM (ECTS) pl. M. Skłodowskiej-Curie 5, 60-965 Poznań

#### Basic

Gajewski R., Janczewski M., PTC Mathcad Prime 3. 3.0. Obliczenia i programowanie, PWN 2014.

Gajewski R., Janczewski M., PTC Mathcad Prime 3.0. Obliczenia i programowanie, PWN 2014.<br>Office 2010: praktyczny kurs: PowerPoint 2010, Word 2010, Excel 2010, Access 2010 / Alicja Żarowska-Mazur, Waldemar Węglarz. Autor: Żarowska-Mazur, Alicja., Węglarz, Waldemar. Wydawnictwo Naukowe PWN, 2012.

#### Additional

Technologia informacyjna / Jae K. Shim, Joel G. Siegel, Robert Chi ; przeł. [z jęz. ang.] Adam Oracz. Autor: Shim, Jae K., Siegel, Joel G., Chi, Robert., Oracz, Adam . Tł. Dom Wydawniczy ABC, 1999.

# **Breakdown of average student's workload**

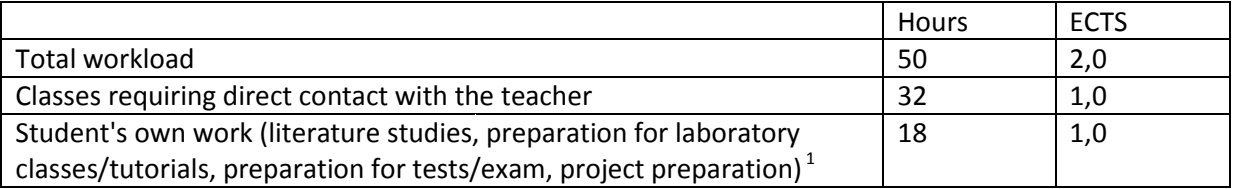

j

 $1$  delete or add other activities as appropriate